## **Муниципальное бюджетное образовательное учреждение «Лицей № 18»**

Принято на заседании Утверждаю «\_\_\_»\_\_\_\_\_\_\_\_\_\_20\_\_ г. Приказ № \_\_\_\_\_\_

.

 $T$ едагогического совета Директор Директор Директор Директор Директор Директор Директор Директор Директор Директор Директор Директор Директор Директор Директор Директор Директор Директор Директор Директор Директор Дирек Протокол №\_\_\_ «\_\_\_»\_\_\_\_\_\_\_\_\_\_20\_\_ г

# **Дополнительная общеобразовательная общеразвивающая программа**

«ХАЙТЕК» Срок освоения программы: 72 часа Возраст обучения: 12 - 17 лет

> Составитель: Комарова А.В. педагог дополнительного образования

Дополнительная общеобразовательная общеразвивающая программа «Хайтек» составлена в соответствии с нормативными документами:

1. Приказ Министерства просвещения Российской Федерации от 27 июля

2022 года № 629 «Об утверждении Порядка организации и осуществления образовательной деятельности по дополнительным общеобразовательным программам»;

2. Приказ Министерства просвещения Российской Федерации от 03 сентября 2019 года № 467 «Об утверждении Целевой модели развития региональных систем дополнительного образования детей»;

3. Приказ Министерства труда и социальной защиты Российской Федерации 22 сентября 2021 № 652н «Об утверждении профессионального стандарта «Педагога дополнительного образования детей и взрослых»;

4. Постановление Главного государственного санитарного врача РФ от 28 сентября 2020года №28 «Об утверждении СанПиН 2.4.3648-20 «Санитарноэпидемиологические требования к организациям воспитания и обучения, отдыха и оздоровления детей и молодежи»;

5. Приказ Министерства образования и науки Удмуртской Республики от 23 июня 2020 года № 699 «Об утверждении целевой модели развития системы дополнительного образования детей в Удмуртской Республике».

6. Дополнительные общеразвивающие программы формируются с учетом пункта 9 статьи 2 Федерального закона от 29 декабря 2012 года № 273-ФЗ «Об образовании в Российской Федерации».

**Направленность программы:** техническая

**Уровень программы:** базовый

**Актуальность программы:** Современная Российская и мировая наука стремительно развивается, технологии не стоят на месте и с каждым годом все больше становятся частью повседневной жизни. Большинство имеющихся учебных, рабочих, предпринимательских и научных пространств отдают дань процессу всемирной компьютеризации. Все виды деятельности, которые возможно перенести из реальной жизни в виртуальную, уже либо перенесены туда, либо в процессе. Проектирование, иллюстрирование, моделирование, дизайн — не исключение.

Знакомство с азами инженерных профессий включает в себя работу с современным высокотехнологичным оборудованием, а также подготовку обучающихся к разработке и проектированию разноуровневых технических проектов. В процессе приобретения различных hard- и soft-компетенций учащиеся базового уровня направления «Хайтек» ознакомятся с разными сферами производственной деятельности, что стает основой для саморазвития и непрерывного обучения. Обучение по данной программе позволит ребенку получить практические базовые навыки работы на современном оборудовании, познакомит со специализированным программным обеспечением для работы с векторной графикой и объемными

моделями, а также для работы на ЧПУ-станках. Программа включает изучение базовых навыков проектной деятельности, дизайн мышления, навыков взаимодействия и коммуникации, построение плана работы и самодисциплины.

**Новизна программы** в том, что на занятиях обучающиеся знакомятся с высокотехнологичным учебным оборудованием, прорабатывая реальные кейсы при помощи теории решения изобретательских задач, знакомятся с основами проектной деятельности. Основными принципами построения материала являются доступность информации и интерактивность ее подачи. Резка и гравировка различных материалов с помощью лазерного станка, фрезеровка деталей, 3D моделирование и изготовление этих моделей на 3D принтере – это все учащийся освоит в рамках освоения данной программы.

**Отличительными особенностями программы** является ее техническая направленность и практическая значимость. Хайтек направление изобретательства и современных технологий. Изучение методов и способов обработки материалов способствует воспитанию у обучающихся интереса к технике и инженерным профессиям. Это дает возможность расширить технический кругозор, творческую конструкторскую технологическую деятельность учащихся. Программа включает знакомство с четырьмя технологиями: лазерные, аддитивные, субтрактивные и технологии пайки. В учебных группах дети могут удовлетворить свой интерес к самостоятельному изготовлению объектов различной сложности.

Также программа реализуется с частичным использованием электронного обучения и дистанционных образовательных технологий, учебный план выстроен таким образом, что некоторые темы могут быть даны как в очном формате, так и с применением дистанционных технологий, при этом занятия проходят в синхронном формате с использованием рекомендованных Министерством Просвещения РФ образовательных ресурсов: средств для видеоконференций, социальных сетей и мессенджеров, цифровых образовательных платформ и веб-ресурсов, электронных сервисов организации работы группы обучающихся, сервисов виртуального моделирования процессов, объектов и устройств.

## **Педагогическая целесообразность:**

Предлагаемая в программе групповая форма обучения позволит обучающимся познакомиться с принципами командной работы и развить интерес к участию в конкурсах и соревнованиях. При работе над практическими заданиями применяются различные уровни ограничений, кейсовый метод и групповая работа, за счет которых обучающийся учиться осуществлять поиск и критический анализ информации, применять системный подход для решения поставленных задач, отличает факты от мнений, интерпретаций, оценок, формирует собственные мнения и суждения, аргументирует свои выводы и точку зрения, рассматривает и предлагает возможные варианты решения поставленной задачи, оценивая их достоинства и недостатки. Работа в кейсовом залоге даѐт возможность применять полученные в теории знания на практике и регулярно (несколько

раз в год) оценивать результаты работы учащихся и наблюдать динамику усвоения новых знаний. Обучающий процесс в хайтек-цехе при постоянном контакте с высокотехнологичным оборудованием позволит развить hard компетенции, а групповая работа и знакомство с проектной деятельностью позволят развивать soft компетенции.

#### **Практическая значимость для целевой группы:**

данная программа является фундаментом в изучении инженерных дисциплин, благодаря полученному опыту, навыкам и компетенциям у учащегося формируется понимание профессии «инженера» и «изобретателя» и смежных профессий.

#### **Преемственность образовательной программы:**

в ходе прохождения курса, обучающийся познакомится с основами материаловедения, на практике изучит в чем различие материалов и способов их обработки, что максимально углубляет предметную область «Технология». 3D-моделирование и создание чертежей будет способствовать развитию пространственного мышления и пониманию такого предмета как стереометрия.

**Срок освоения программы:** 4 месяца

**Адресат программы:** обучающиеся 12-17 лет

**Объем программы:** 72 часа

**Наполняемость групп:** 10-12 человек.

**Режим занятий** 2 раз в неделю по 2 академических часа.

**Особенности организации образовательного процесса** - организация группы учащихся: разновозрастная группа, состав группы постоянный.

**Формы организации работы на занятии:** индивидуальная, групповая **Форма обучения:** очная

# **ЦЕЛЬ И ЗАДАЧИ ПРОГРАММЫ**

**Цель:** закрепление у обучающихся базовых знаний и практических навыков работы с высоко технологическим оборудованием: лазерным станком, 3D принтерами, фрезерным станком и технологиями пайки, и специализированным ПО и получение компетенций по инженерии, изобретательству и их применение в практической работе.

## **Задачи программы:**

1. Обучающие:

- Научить применять в работе теорию решения изобретательских задач и инженерии;

- Дать базовые знания и навыки для проектирования в САПР и создания 2D и 3D моделей;

- Закрепить знания и умения в обработки материалов (лазерные обработка, аддитивные технологии, работа с фрезерным станком, технологии пайки);

- Продолжить способствовать приобретению дополнительных знаний, умений и навыков работы с различными материалами, ручным инструментом с соблюдением требований ТБ;

- Закрепить IT-компетенции.

2. Развивающие:

- Создать условия для развития soft-компетенций для проектной и командной работы;

- Способствовать развитию технического и изобретательского мышления;

- Развивать умение сравнивать, обобщать, анализировать информацию;

- Способствовать развитию умений составлять план и пользоваться им.

3. Воспитательные:

- Развивать коммуникабельность, активную жизненную позицию, предприимчивость;

- Формировать аккуратность, бережливость, основы самоконтроля, самостоятельность умение ставить цели и реализовывать их;

- Развивать эмпатию, ответственность и общекультурные компетенции

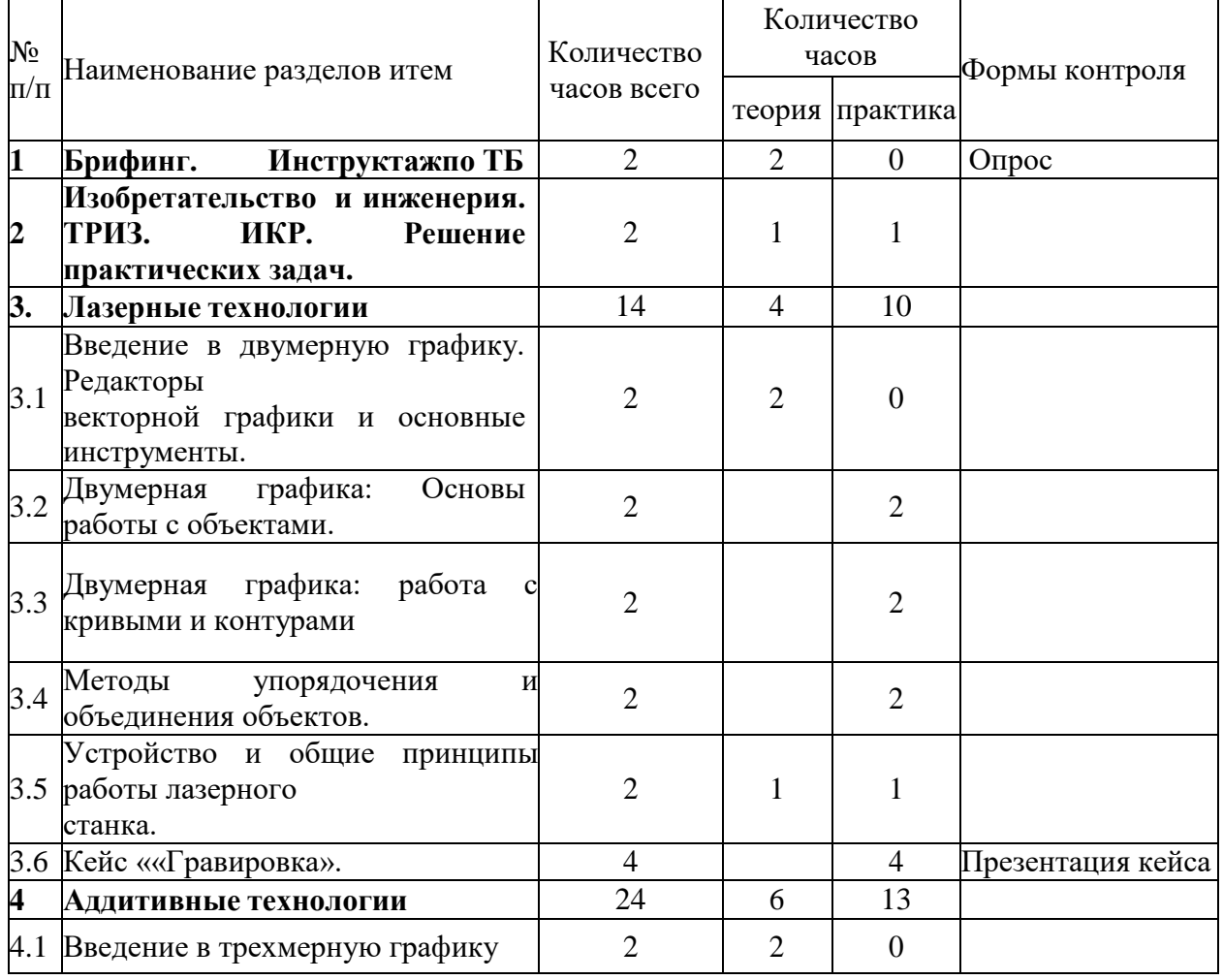

# **УЧЕБНЫЙ ПЛАН**

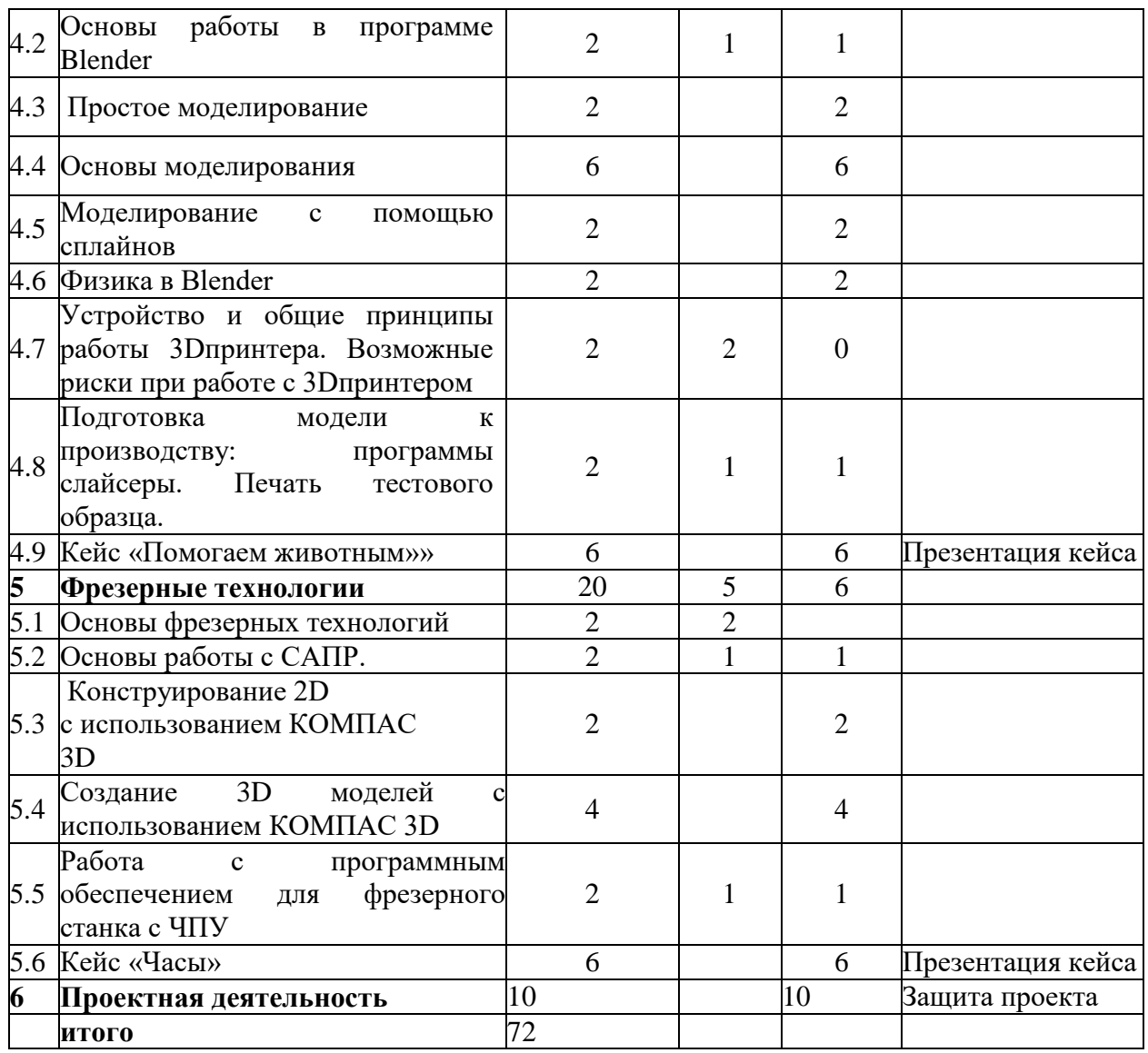

#### **СОДЕРЖАНИЕ УЧЕБНОГО ПЛАНА**

## **1. Брифинг. Инструктаж по ТБ.**

*Теория:* Вводная лекция о содержании учебной программы. Знакомство с новым оборудованием. Техника безопасности и правила поведения в хайтеке.

#### 2. **Изобретательство и инженерия. ТРИЗ. ИКР. Решение практических задач**.

*Теория:* ТРИЗ. Обсуждение реальных инженерных задач и способы их решения.

*Практика:* «От батарейки до самолета» - в процессе выполнения детям предлагается разобраться с устройством и назначением всех составных частей предмета из обычной жизни. Изучить технологии, которые использовались при создании этого предмета. Продумать возможность модернизации или, наоборот, поменять назначение и функционал данного предмета.

#### *3.***Лазерные технологии**

## **3.1. Введение в двумерную графику. Редакторы. Основные инструменты.**

*Теория:* Этапы развития средств компьютерной графики. Области применения компьютерной графики. Аппаратные средства компьютерной графики. Двумерная графика: растровая, векторная, фрактальная. Форматы графических файлов.

*Практика:* Настройка рабочего пространства. Работа с файлами.

Освоение методов создания векторных изображений.

#### **3.3. Двумерная графика: Основы работы с объектами.**

*Практика:* Построение и преобразование базовых геометрических объектов (прямоугольник, эллипс, спираль, сетка, многоугольники). Команды группировки объектов. Блокирование и разблокирование объектов. Дублирование объектов.

#### **3.4. Двумерная графика: работа с кривыми и контурами**

*Практика:* Рисование инструментами Свободная форма и Безье.

Редактирование линий инструментом Форма. Типы узловых точек. Редактирование узловых точек. Библиотека символов.

#### **3.5. Методы упорядочения и объединения объектов.**

*Практика:* Выравнивание и равномерное распределение объектов на рабочей странице. Логические операции с объектами: объединение, пересечение, вычитание.

#### **3.6. Устройство и общие принципы работы лазерного станка.**

*Теория:* изучение принципов работы лазерного станка и возможности его использования в практической деятельности.

*Практика:* использование векторного изображения как управляющей программы для лазерного станка и подготовки задания для лазерной обработки различных материалов – резки, нанесения изображения (гравировка), получение практического опыта применения лазерных технологий при решении функциональных задач.

#### **3.7. Кейс ««Гравировка».**

*Практика:* Исследование воздействия лазерного излучения на поверхность материалов Гравировка рисунка на объект. Исследование воздействия лазерного излучения на поверхность дерева. Создание рисунка в градациях серого подбором разной мощности гравировки для частей изображения. Подготовка и представление отчета исследования.

#### **4.Аддитивные технологии**

#### **4.1. Введение в трехмерную графику**

*Теория:* Правила организации рабочего места. Правила безопасной работы. История 3-хмерной графики. Области использования 3-хмерной графики и ее назначение. Демонстрация возможностей 3-хмерной графики.

#### **4.2. Основы работы в программе Blender**

*Теория:* Основные понятия 3-хмерной графики. Знакомство с программой Blender. Демонстрация возможностей, элементы интерфейса программы Blender.

*Практика:* Изучение и настройка пользовательского интерфейса. Структура окна программы. Панели инструментов. Основные операции с документами. Примитивы, работа с ними. Выравнивание и группировка объектов. Сохранение сцены. Внедрение в сцену объектов. Простая визуализация и сохранение растровой картинки.

## **4.3. Простое моделирование**

*Практика:* Добавление объектов. Режимы объектный и редактирования. Клонирование объектов. Экструдирование (выдавливание) в Blender. Назначение и настройка модификаторов. Добавление материала. Свойства материала. Текстуры в Blender.

## **4.4. Основы моделирования**

*Практика:* Режим редактирования. Сглаживание. Инструмент пропорционального редактирования. Выдавливание. Вращение. Кручение. Шум и инструмент деформации. Создание фаски. Инструмент децимации. Кривые и поверхности. Текст. Деформация объекта с помощью кривой. Создание поверхности.

## **4.5. Моделирование с помощью сплайнов**

*Практика:* Основы создания сплайнов. Создание трѐхмерных объектов на основе сплайнов.

## **4.6. Физика в Blender**

*Практика:* Эффект компоновки. Простые частицы. Интерактивные частицы. Эффект волны. Моделирование с помощью решеток. Мягкие тела. Эффекты объема.

## **4.7. Устройство и общие принципы работы 3D принтера. Возможные риски при работе с 3D принтером**

*Теория:* Инструктаж по правилам безопасности при работе с электрическими приборами, правила использования 3д принтера. Правила работы в лаборатории и организация рабочего места. Знакомство с конструкцией 3D принтера.

#### **4.8. Подготовка модели к производству: программы слайсеры. Печать тестового образца.**

*Теория:* Принципы подготовки модели к производству с использованием аддитивных технологий. Функционал программы-слайсеры.

*Практика:* освоение специализированного программного обеспечения подготовки модели к печати и управления работой 3D-принтера Печать изделия оценка качества настроек печати.

## **4.9 Кейс «Помогаем животным»**

*Практика:* Освоение специализированного программного обеспечения подготовки модели к печати и управления работой принтера, основ 3Dмоделирования, оформления чертежной документации разработки. Разработка бирки, медальоны на ошейники, прототипы протезов и т.д

- **5. Фрезерные технологии**
- **5.1. Основы фрезерных технологий**

*Теория:* Основные понятия, история развития фрезерных технологий. Инструктаж по ТБ. Применение фрезерных технологий в науке и технике. Устройство фрезерного станка.

## **5.2. Основы работы с САПР.**

*Теория:* Введение в САПР. Понятие «автоматизированное проектирование». Разграничение понятий. Автоматизированное проектирование, автоматизированное конструирование, автоматизированное производство. Типичные системы CAD/CAM/CAE. САПР.

*Практика:* Начало работы в программе «КОМПАС-3D. Интерфейс программы «Компас 3D». Система координат и плоскости проекций. Панель геометрии.

## **5.3 Конструирование 2D с использованием КОМПАС 3D**

*Практика:* Построение прямых и отрезков. Построение прямоугольников. Построение окружностей и дуг. Построение эллипсов. Лекальные прямые Построение фасок и скругления. Способы обеспечения точности построения. Создание сложных объектов. Способы редактирования объектов чертежа. Нанесение размеров.

## **5.4 Создание 3D моделей с использованием КОМПАС 3D**

*Практика:* Построение геометрических примитивов. Построение объектов выдавливанием, вырезанием. Редактирование детали (скругление, фаска, оболочка). Редактирование эскиза (усечь кривую, удлинить кривую, скругление, фаска, эквидистанта кривой, симметрия, копия, постановка размеров в эскизе). Построение объектов при помощи смещенной плоскости.

## **5.5. Работа с программным обеспечением для фрезерного станка с ЧПУ**

*Теория:* Базовые языки и принципы построения управляющих программ

(УП) станков с ЧПУ. Интерфейс Системы T-Flex ЧПУ.

*Практика:* Подготовка макета для фрезерного станка с ЧПУ в формате. gcod, запуск анимации движения фрезы. Запуск фрезерного станка с ЧПУ.

## **5.6. Кейс «Часы»**

*Практика:* создание изделия с помощью фрезерных технологий. А,Создание макета. Подготовка файла для фрезерной резки и гравировки. Определение материала изделия. Выполнение резки деталей. Выполнение гравировки изображения. Постобработка деталей. Сборка изделия. Тестирование и устранение ошибок. Презентация

## **6. Проектная деятельность**

*Теория:* Основы научно-исследовательской деятельности. Методология проектирования Подготовка материалов по проекту и сопроводительного текста.

*Практика:*. Проектная деятельность в рамках работы кванториума.. Разработка презентации проекта. Представление и защита проекта.

## **ПЛАНИРУЕМЫЕ РЕЗУЛЬТАТЫ**

*Предметные результаты:*

умеет применять в работе теорию решения изобретательских задач и инженерии;

● обладает базовыми знаниями и навыками для проектирования в сапр и создания 2d и 3d моделей;

● знает и умеет обрабатывать материалы (лазерные обработка, аддитивные технологии, работа с фрезерным станком);

• имеет it-компетенции.

#### *Личностные результаты:*

• коммуникабельный, имеетактивную жизненную позицию, предприимчив

● аккуратен, бережлив и ответственен.

● самостоятельно ставит цели, понимает кто он в этом мире, свои сильные и слабые стороны, а также то, чем ему хочется заниматься.

● определяет образовательные потребности и способы совершенствования собственной деятельности на основе самооценки.

● выбирает и реализует с использованием инструментов непрерывного образования возможности развития предпрофессиональных компетенций и социальных навыков.

#### *Метапредметные результаты:*

способен осуществлять поиск, критический анализ информации, применять системный подход для решения поставленных задач;

● анализирует задачу, выделяя ее базовые составляющие;

• рассматривает и предлагает возможные варианты решения поставленной задачи, оценивая их достоинства и недостатки.

● определяет свою роль в социальном взаимодействии и командной работе, исходя из стратегии сотрудничества для достижения поставленной цели;

● при реализации своей роли в социальном взаимодействии и командной работе учитывает особенности поведения и интересы других участников;

● оценивает идеи других членов команды для достижения поставленной цели;

несет личную ответственность за результат.

способен управлять своим временем, выстраивать и реализовывать

 траекторию саморазвития на основе принципов образования в течение всей жизни;

использует инструменты и методы управления временем при выполнении конкретных задач, проектов, при достижении поставленных целей.

## **КАЛЕНДАРНЫЙ УЧЕБНЫЙ ГРАФИК**

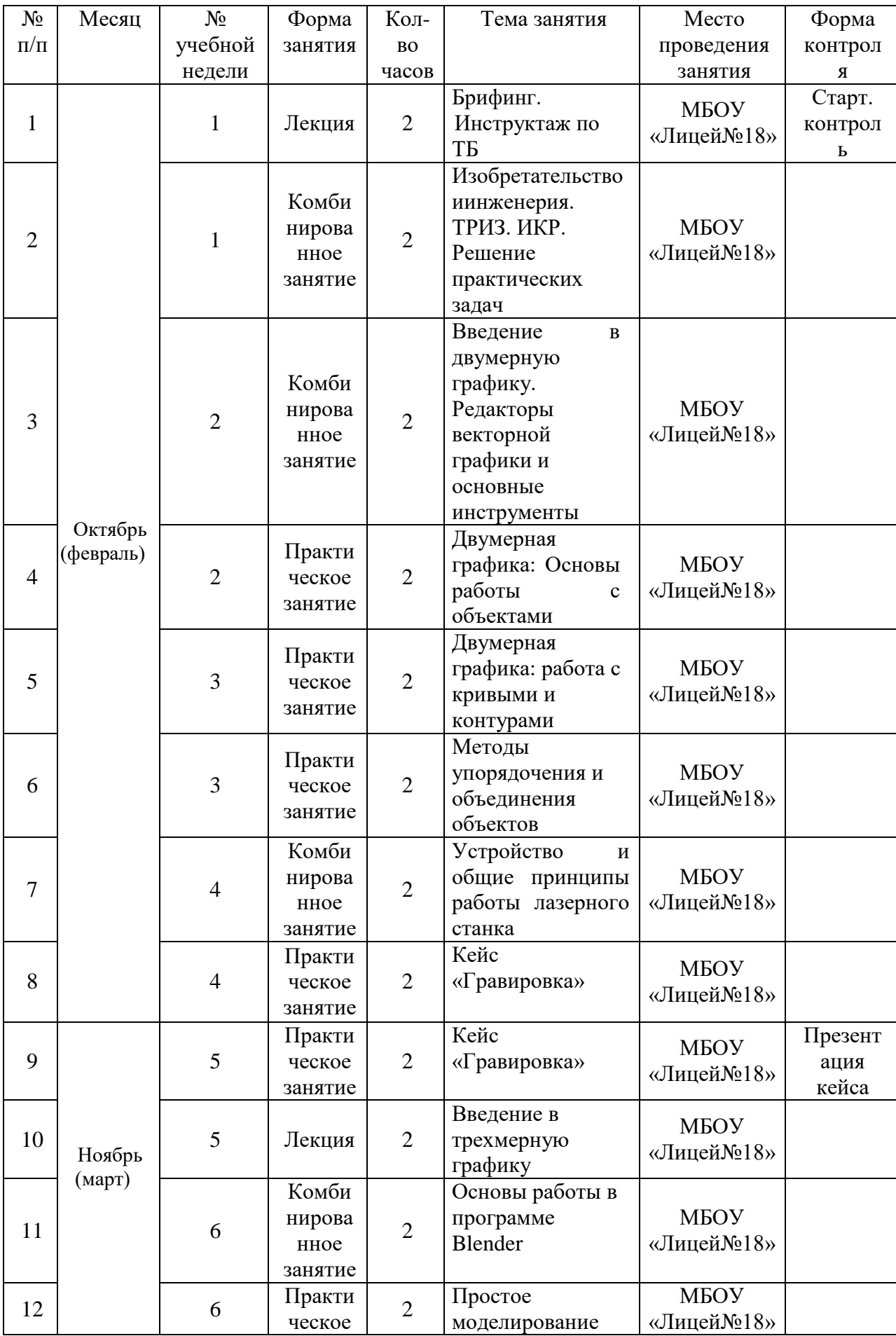

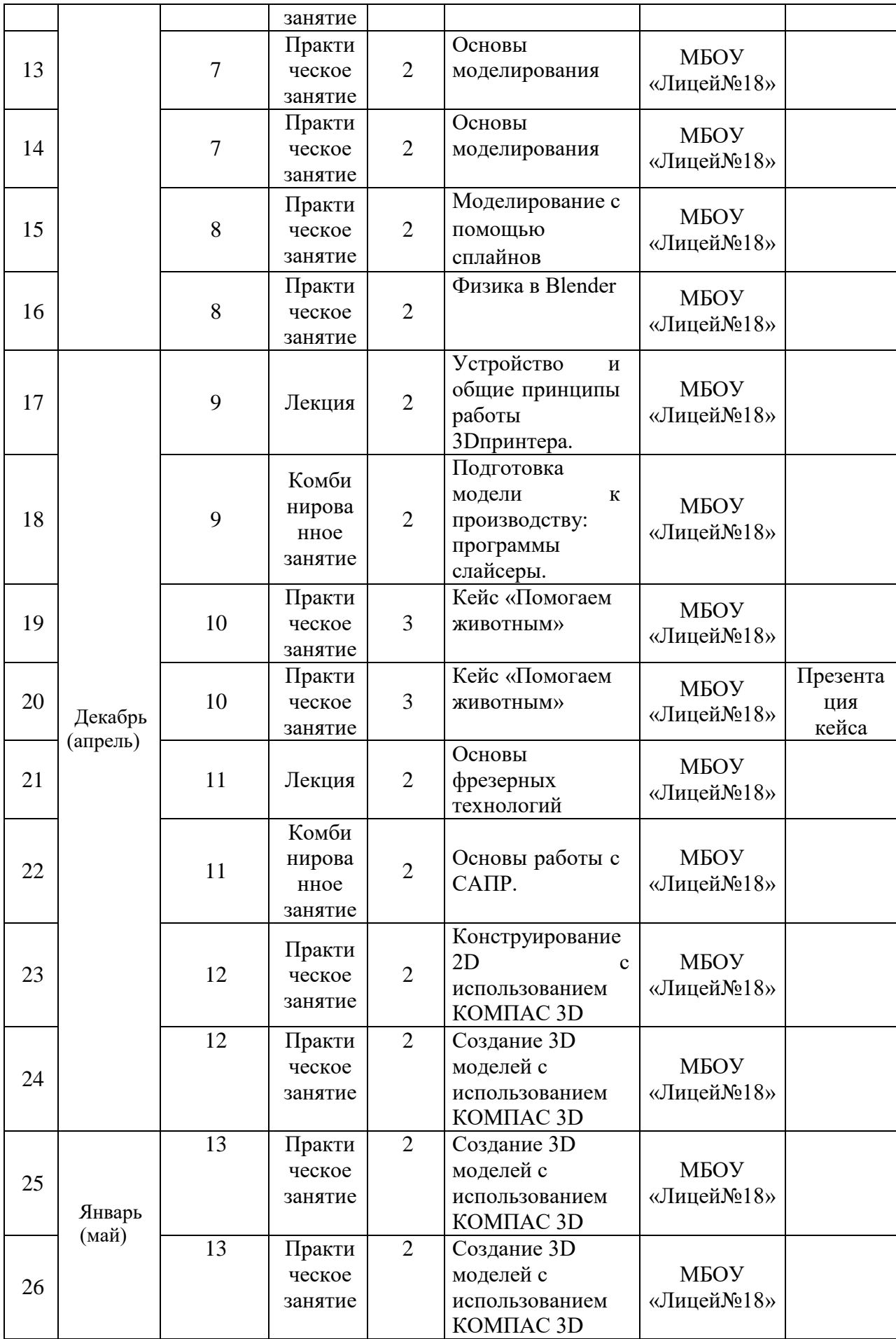

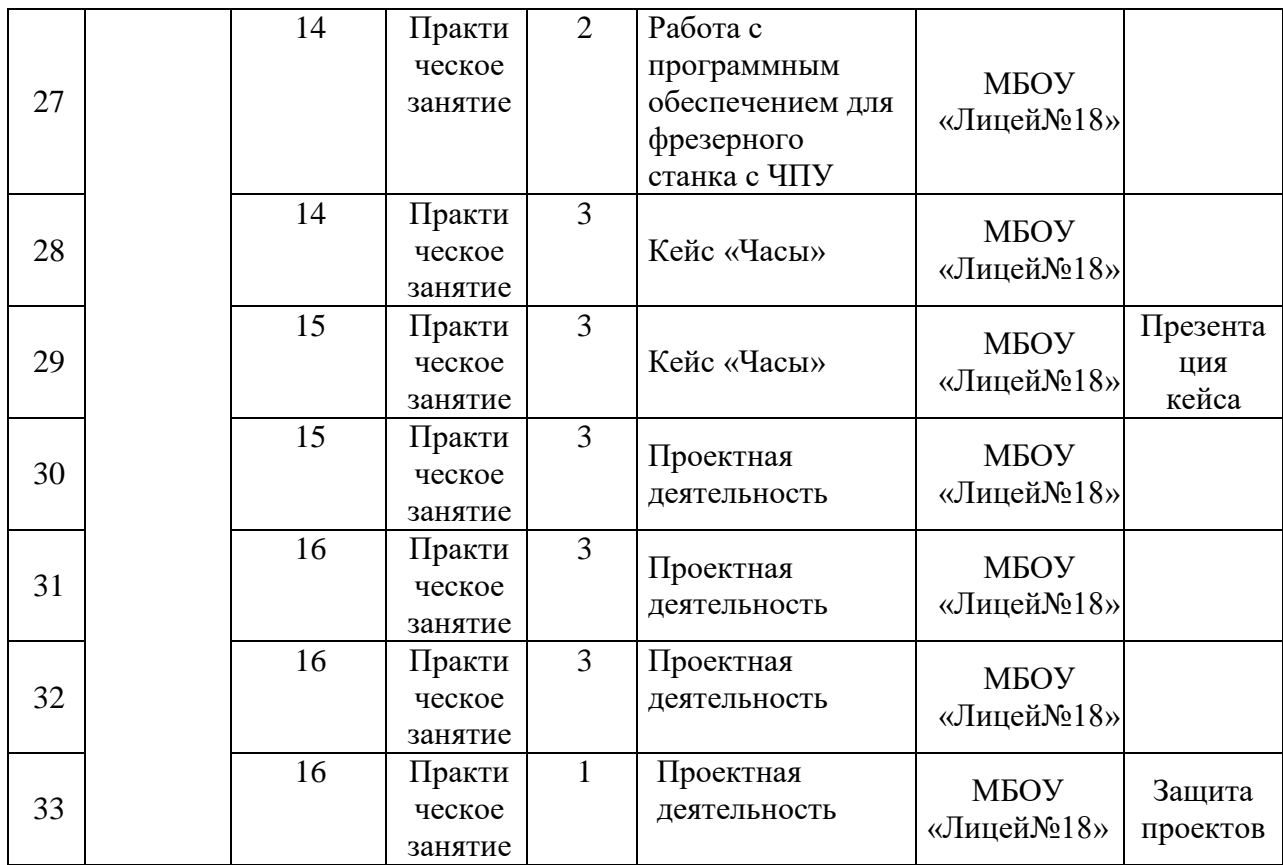

## **УСЛОВИЯ РЕАЛИЗАЦИИ ПРОГРАММЫ**

Для реализации дополнительной общеобразовательной общеразвивающей программы «ХАЙТЕК» необходимы следующие условия:

Методическое обеспечение предполагает наличие лекционных, дидактических материалов для успешного усвоения учащимися теоретических знаний по разделам программы; дополнительные материалы для проведения практических работ, развивающих способности учащихся; проведение экскурсий, бесед и других мероприятий, способствующих повышению общей культуры учащихся, формированию из кругозора.

В рамках реализации программы предусматривается материальнотехническое обеспечение, достаточное для соблюдения условий реализации программы и достижения заявленных результатов освоения образовательной программы*.*

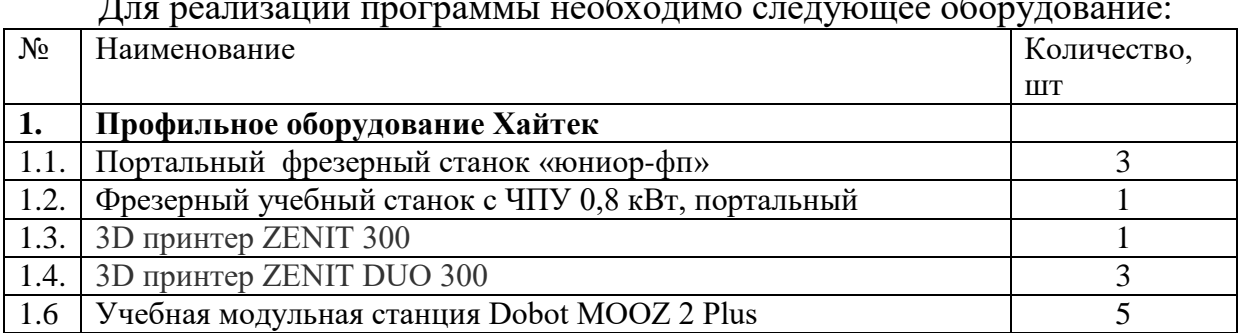

Для реализации программы необходимо следующее оборудование:

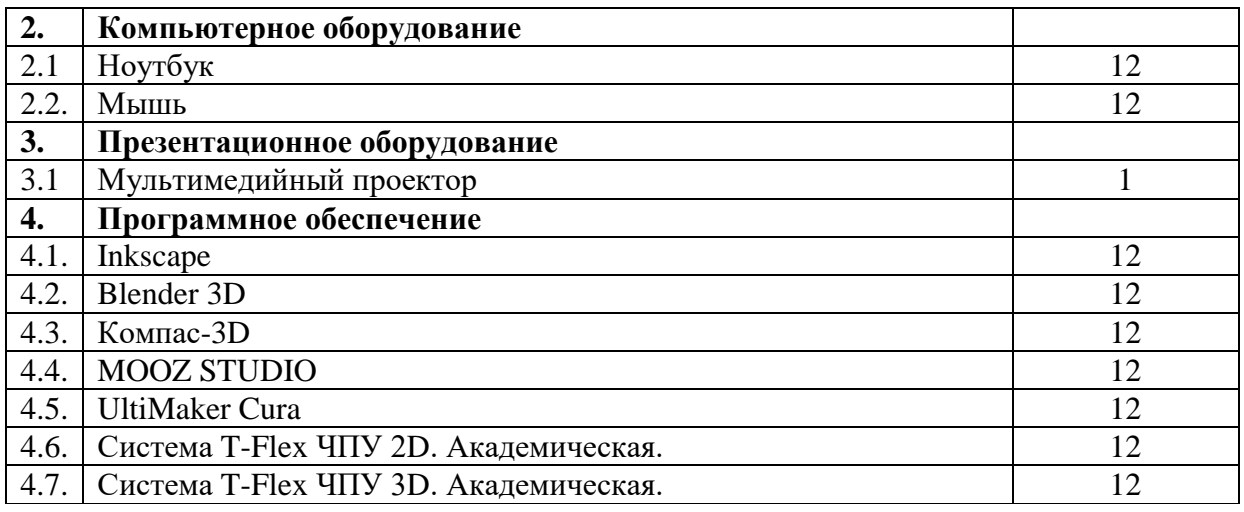

## **ФОРМЫ АТТЕСТАЦИИ (КОНТРОЛЯ)**

Виды контроля:

- вводный, который проводится перед началом работы и предназначен для закрепления знаний, умений и навыков по пройденным темам;

- промежуточный, проводимый в ходе учебного занятия и закрепляющий знания по данной теме;

- итоговый, проводимый после завершения всей учебной программы.

Формы отслеживания и фиксации образовательных результатов:

- наблюдение за обучающимися в процессе работы;

- соревнования, конкурсы и олимпиады;

- индивидуальные и коллективные проекты.

Формы предъявления и демонстрации образовательных результатов:

- защита творческих работ и проектов;

- конференции, олимпиады, конкурсы, соревнования, выставки, фестивали и т.д.

Промежуточный контроль результата проектной деятельности осуществляется по итогам выполнения групповых и индивидуальных заданий, а также по итогам самостоятельной работы участников команды.

Итоговый контроль состоит в публичной демонстрации результатов проектной деятельность перед экспертной комиссией с ответами на вопросы по содержанию проекта, методам решения и полученным инженернотехническим и изобретательским результатам.

# **ОЦЕНОЧНЫЕ МАТЕРИАЛЫ**

*Текущий контроль* проводится в форме наблюдения по следующим критериям:

Предметные компетенции обучающегося:

- 1. Практические умения и навыки
- 2. Владение специальным оборудованием, инструментом
- 3. Творчество и мастерство

Межпредметные и личностные компетенции обучающегося:

1. Умение пользоваться источниками информации

2. Умение осуществлять учебно-исследовательскую деятельность

3. Умение самостоятельно планировать пути достижения целей

4. Умение работать в команде

Низкий уровень (1 балл) -освоение 0,5 объема знаний по программе, уровень минимальный

Средний уровень (2-3 балла) - усвоил более 0,5 объема знаний, уровень средний

Высокий уровень (4 балла) - усвоил весь объем знаний по программе, уровень высокий

*Итоговая аттестация* проводится в форме защиты проектов.

Критерии оценки проектов:

1.Оригинальность и качество решения – Проект уникален и продемонстрировал творческое мышление участников. Проект хорошо продуман и имеет сюжет / концепцию

2. Зрелищность – Проект имел восторженные отзывы, смог заинтересовать на его дальнейшее изучение

3. Сложность – Трудоемкость, многообразие используемых функций

4. Понимание технической части – Команда продемонстрировала свою компетентность, сумела четко и ясно объяснить, как их проект работает

5. Инженерные решения – В конструкции проекта использовались хорошие инженерные концепции

6. Эстетичность – Проект имеет хороший внешний вид. Команда сделала все возможное, чтобы проект выглядел профессионально

7. Навыки общения и аргументации – Участники смогли рассказать, о чем их проект, и объяснить, как он работает и ПОЧЕМУ они решили его сделать

8. Скорость мышления – Участники команды с легкостью ответили на вопросы, касающиеся их проекта

9. Уровень понимания проекта – Участники продемонстрировали, что все члены команды имеют одинаковый уровень знаний о проекте

10. Сплоченность коллектива – Команда продемонстрировала, что все участники коллектива сыграли важную роль в создании и презентации проекта

11. Командный дух – Все члены команды проявили энтузиазм и заинтересованность в презентации проекта другим.

Дополнительно для итоговой оценки используется тест.

# **МЕТОДИЧЕСКИЕ МАТЕРИАЛЫ**

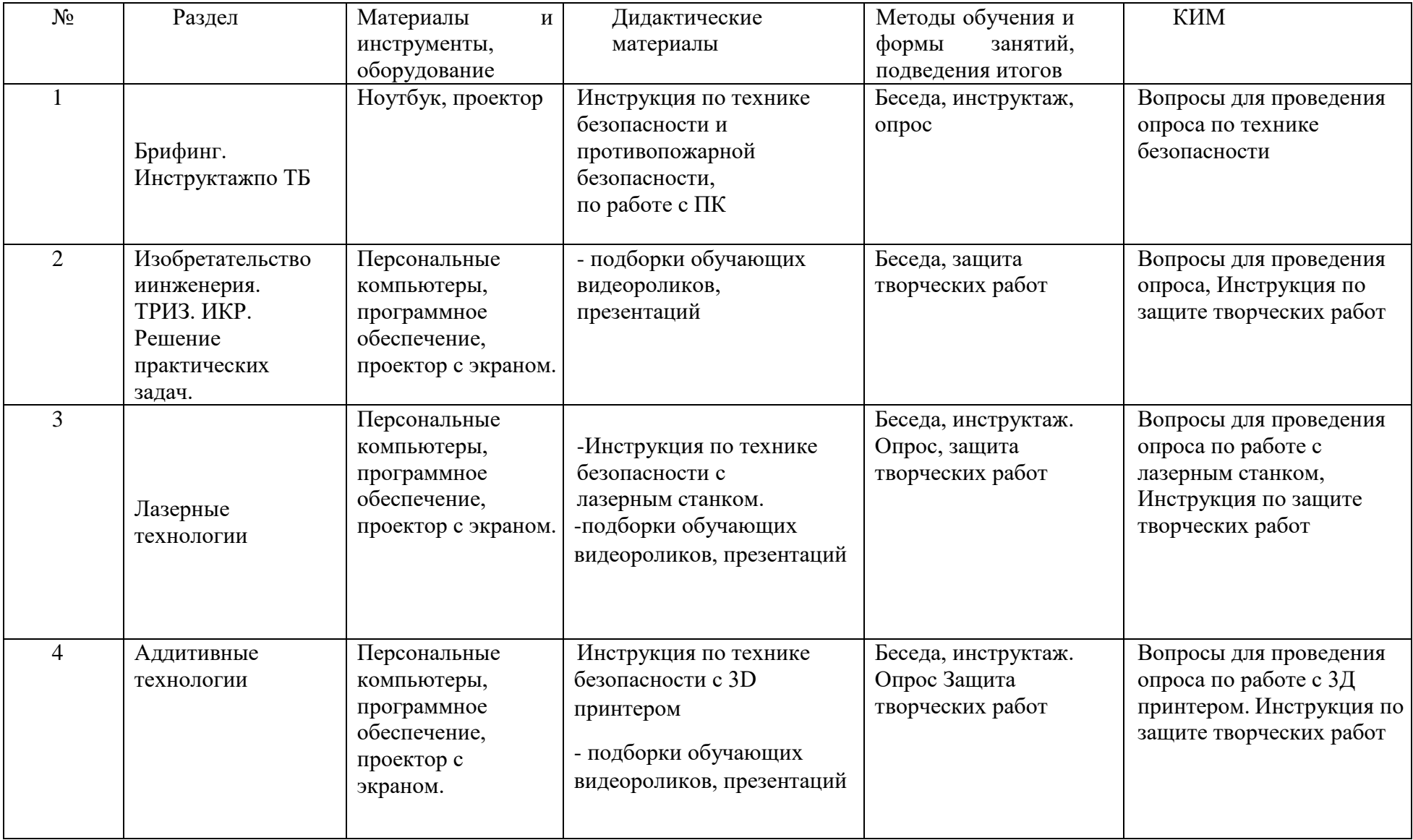

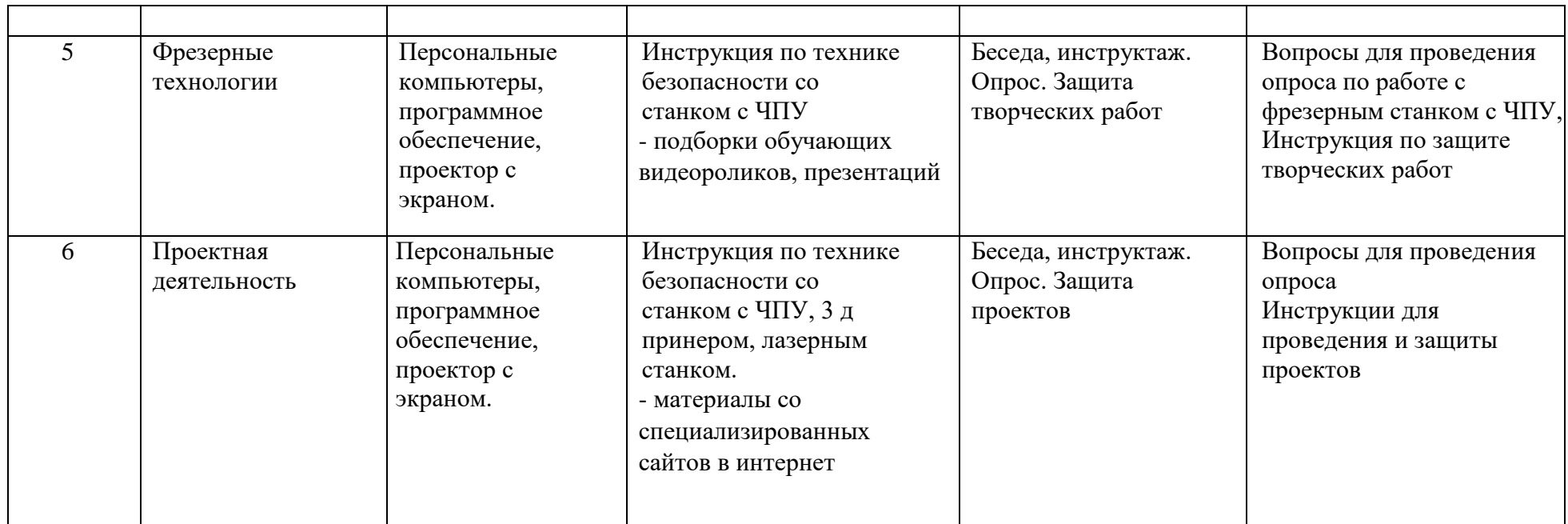

#### **РАБОЧАЯ ПРОГРАММА ВОСПИТАНИЯ, КАЛЕНДАРНЫЙ ПЛАН ВОСПИТАТЕЛЬНОЙ РАБОТЫ**

Воспитательная работа объединения строится в соответствии с Рабочей программой воспитания республиканского детского технопарка «Кванториум» и направлена на достижение поставленных в ней целей и задач.

**Цель** воспитательной работы объединения – личностное развитие обучающихся через создание благоприятных условий для формирования и развития личностных и межпредметных компетенций, в результате которого формируется активная жизненная позиция и приобретается опыт осуществления социальнозначимых дел. Для достижения поставленной цели определяется ряд конкретных задач, определяющих основные модули в рамках реализации рабочей программывоспитания.

Основные **задачи** воспитательной работы объединения:

− создать и поддерживать благоприятный психологический климат между всеми участниками педагогического процесса как в рамках учебных занятий, так и вне их;

− вовлекать обучающихся и педагогических работников в проектную и исследовательскую деятельность и поддерживать активное участие как обучающихся,так и педагогических работников в них;

− создать и развивать сообщество, включающее обучающихся, педагогов, родителей и партнѐров как эффективный инструмент воспитательной работы;

использовать различные методы и приемы воспитания, в том числе и новые форматы, с целью выявления и сопровождения одарённых детей, а также активного вовлечения обучающихся технопарка в образовательный процесс;

− обеспечить субъектную позицию обучающихся в рамках организации и проведения образовательных событий различного уровня.

В воспитательном процессе объединения применяются инвариантные и вариативные модули Рабочей программы воспитания: «Учебное занятие»,

«Наставничество», «Взаимодействие с партнёрами», «Работа с родителями».

Оценка результатов реализации Рабочей программы воспитания отражаются в оценке динамики личностного развития обучающихся в каждом объединении. Анализ осуществляется в рамках оценочных материалов, обозначенных в дополнительнойобщеразвивающей программе

Данная программа реализуется в соответствии с общешкольной программой воспитания МБОУ «Лицей №18»

# **Календарный план воспитательной работы на 2023 – 2024 учебный год**

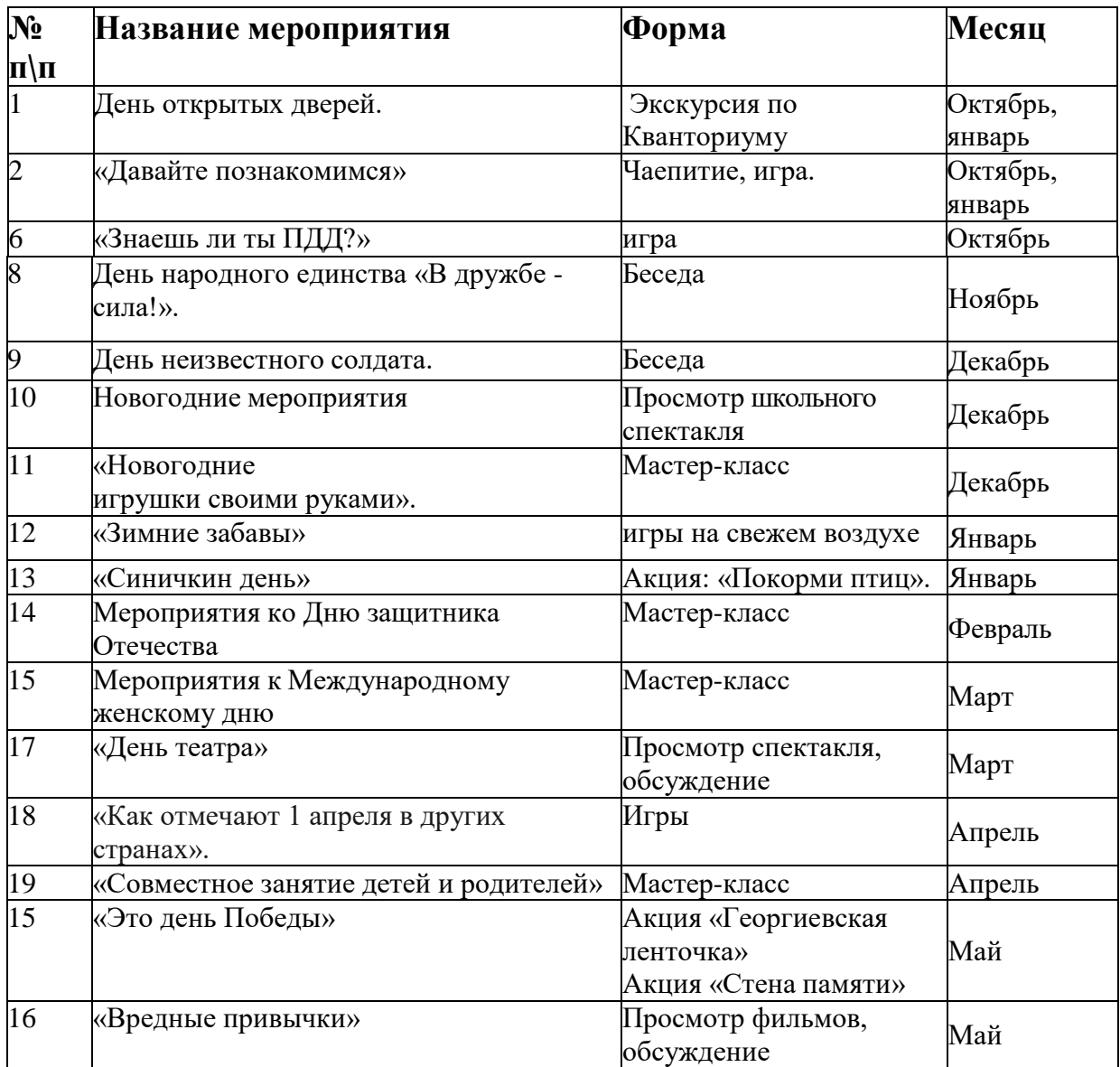

#### **Список литературы для педагога:**

1. Аббасов И.Б. Создаем чертежи на компьютере в AutoCAD 2012. - М.: "ДМК Пресс", 2011.

2. Вейко В.П., Либенсон М.Н. Лазерная обработка. - Л.: Лениздат, 2009

3. Вейко В.П. Лазерная микрообработка. Опорный конспект лекций. СПб: СПбГУ ИТМО, 2009

4. Габидулин В.М. Трехмерное моделирование в AutoCAD 2013. - М.: "ДМК Пресс", 2012.

5. Голубев В.С., Лебедев Ф.В. Физические основы технологических лазеров. - М.: Высшая школа, 2012

6. Григорьянц А.Г. Основы лазерной обработки материалов. - М.: Машиностроение, 2009

7. Григорьянц А.Г., Шиганов И.Н. Лазерная техника и технология. Лазерная сварка металлов, т. - М.: Высшая школа, 2008

8. Климачева Т.Н. Трехмерная компьютерная графика и автоматизация проектирования в AutoCAD 2007. - М.: "ДМК Пресс", 2009.

9. Кошкин Н.И. Элементарная физика: справочник. - М.: Наука, 2001

10. Рэди Дж.Ф. Действие лазерного излучения. - М.: Мир, 1974

11.Сазонов А.А. Трехмерное моделирование в AutoCAD 2011. - М.: "ДМК Пресс", 2011.

12.Сост.: А.Р. Айдинян. Методические указания к выполнению лабораторных работ по курсу «3D-моделирование». - Ростов -на-Дону: ДГТУ, 2014

13. Шахно Е.А. Математические методы описания лазерных технологий. Учебное пособие. - СПб: СПбГИТМО (ТУ), 2002

#### **Список литературы для учащихся:**

1.Альтшуллер Г. С. Найти идею. Введение в теорию решения изобретательскихзадач. — Новосибирск: Наука, 1986

2.Альтшуллер Г.С. Алгоритм изобретения. - М: Московский рабочий, 1969.6 Перельман Я. И. Занимательная физика. – Москва: Азбука, 2017.

3.Анрах Дж. Т. Удивительные фигуры: оптические иллюзии, поражающие воображение / Пер. с англ. Т. С. Курносенко. М.: ООО «Издательство АСТ»: ООО «Издательство Астрель», 2002. — 125 с.

4.Баранова И. В. КОМПАС-3Д для школьников. Черчение и компьютерная графика. Учебное пособие для учащихся общеобразовательных учреждений. — М.: ДМКПресс, 2009. — 272 с.

5.Большаков В. П. Инженерная и компьютерная графика. Практикум. — СПб.: БХВ-Петербург, 2004. — 592 с.

6.Большаков В. П. Создание трехмерных моделей и конструкторской документации в системе КОМПАС-3В. Практикум. — СПб.: БХВ-Петербург,  $2010. - 496$  c.

7.Большаков В. П. В мир оптических иллюзий и невозможных объектов с KOMnAC-3D. / Компьютерные инструменты в образовании. — 2005. — №  $2. - C. 87-92.$ 

8.Виноградов В.Н., А.Д. Ботвинников, И.С. Вишнепольский — «Черчение. Учебник для общеобразовательных учреждений», г.Москва, «Астрель», 2009.

9.Иванов Г. И. Формулы творчества, или Как научиться изобретать: Кн. Для учащихся ст. Классов. — М.: Просвещение, 1994.

10.Негодаев И. А. Философия техники: учебн. пособие. — Ростов-на-Дону: Центр ДГТУ, 1997

11.Ройтман И.А., Я.В. Владимиров — «Черчение. Учебное пособие дляучащихся 9 класса общеобразовательных учреждений», г.Смоленск, 2000.

12.Герасимов А. А. Самоучитель КОМПАС-3D V9. Трехмерное проектирование — Страниц: 400;

13.Прахов А.А. Самоучитель Blender 2.7. - СПб.: БХВ-Петербург, 2016.- 400 с.

14.Компьютерный инжиниринг: учеб. пособие / А. И. Боровков [и др.]. — СПб.:Изд-во Политехн. ун-та, 2012. — 93 с.29

15.МалюхВ. Н. Введение в современные САПР: Курс лекций. — М.: ДМКПресс, 2010. — 192 с.

16. Рэдвуд Б., Шофер Ф., Гаррэт Б.Р 3D-печать. Практическое руководство / пер. с анг. М. А. Райтмана. – М.: ДМК Пресс, 2020. – 220 с.: ил.

17. Руан ЛоттерЛ Blender: новый уровень мастерства / пер. с англ. И. Л. Люско. – М.: ДМК Пресс, 2023. – 452 с.: ил.

#### **Электронные ресурсы для педагога**

1 Вейко В.П., Петров А.А. Введение в лазерные технологии [Электронный ресурс]: опорный конспект лекций по курсу «Лазерные технологии». - СПб: СПбГУ ИТМО, 2009 – Режим доступа: http://books.ifmo.ru/book/442/